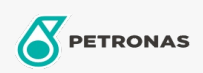

Luftkompressoröl

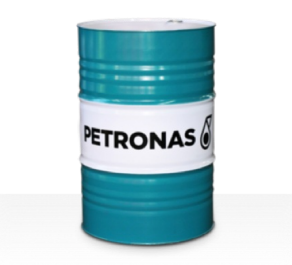

## **PETRONAS Compressor AM2**

## Sortiment:

Langbeschreibung: Die Öle der Serie PETRONAS Compressor A M2 sind Hochleistungs-Luftkompressorenöle, die speziell für eine Betriebslebensdauer von bis zu 2.000 Stunden entwickelt wurden, selbst bei maximalen Austrittstemperaturen von bis zu 100 °C.

**A** Sicherheitsdatenblatt

Viskosität: 68

Industriespezifikationen: DIN 51506 VDL(1985-09) ISO 6743-3: DAG

Sektor (en): Zement, Allgemeine Produktion, Papier und Zellstoff, Stromerzeugung (Kohle), Stromerzeugung (Kernkraft), Schiene/Straße, Stahl, Zucker, Tagebau, Bergbau unter Tage, Bauwesen